$5:$  - PDF

https://www.100test.com/kao\_ti2020/137/2021\_2022\_\_E7\_AD\_89\_ E8\_80\_83\_E4\_B8\_89\_E7\_c98\_137824.htm [  $\qquad$  ]  $50\%$  50% and 50% 50%  $[25\%$  25% and  $25\%$ 

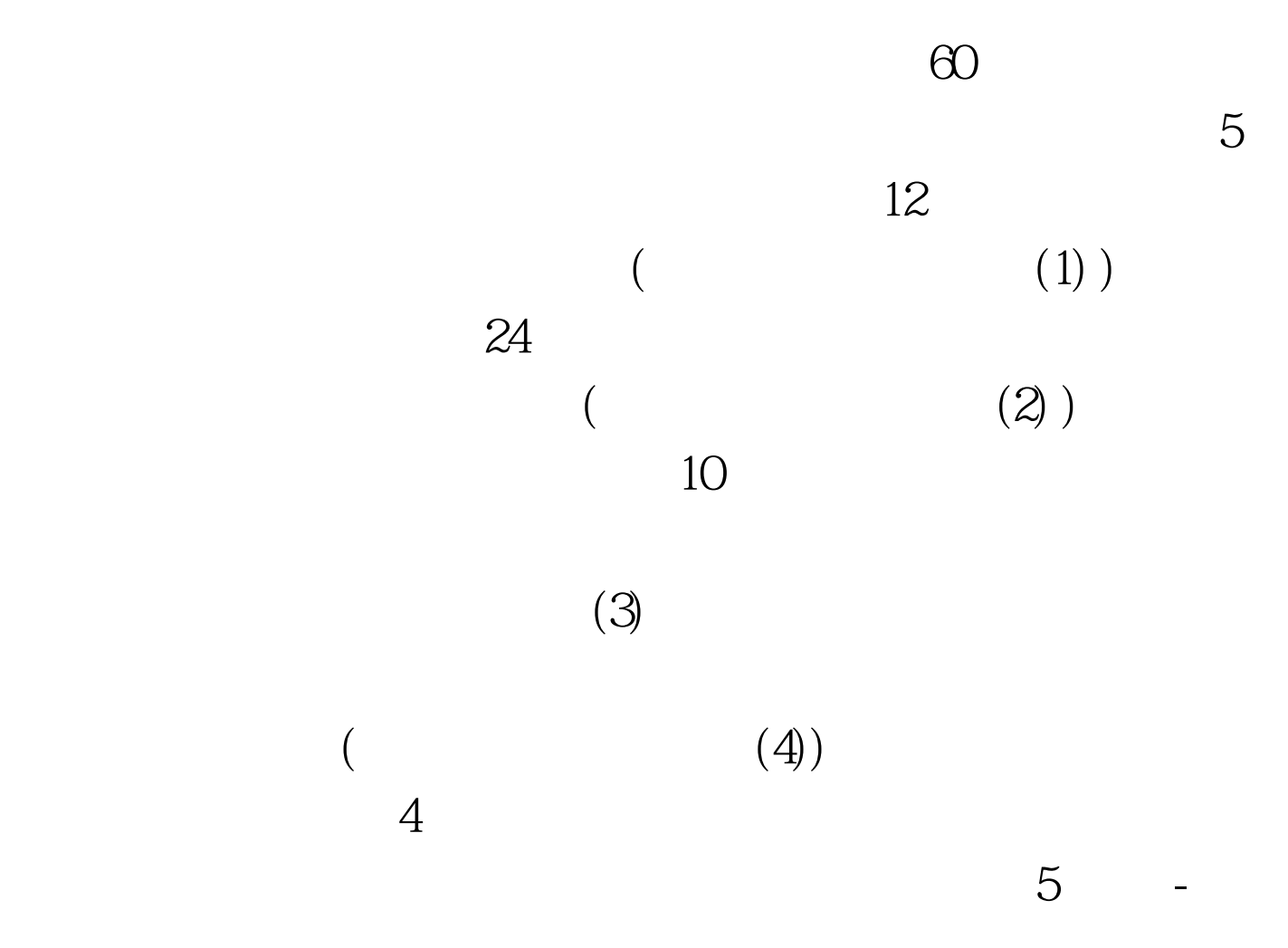

 $\sim$  2  $\sim$ 

 $\begin{bmatrix} \hline \end{bmatrix}$ 

9935a

## $\cdot$  ,  $\cdot$  4xf788-q  $\cdot$

5 4xf788-q

常有用。我常在这个表里存放数据库当前版本、最近检查/修

库没有达到希望的要求而与你联系时,这样做对非客户机/服

foxpro

microsoft visual foxpro

microsoft visual foxpro

 $100Test$ www.100test.com